DAB+/DAB Radio for CAR **JRDAB-02** Model:

JRDAB-02 C V3.0 CAN

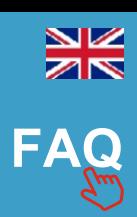

www.juna.pl

## **USER MANUAL RNS 510**

## **1.Introduction**

**JRDAB-02** device is a **DAB/DAB+** radio receiver. It is designed to receive digital radio stations in vehicle equipped with digital sound system. J**RDAB-02** supports the *"service following"* function.

## **2.Start Up**

*WARNING! JRDAB -02 device is controlled from RNS control panel buttons and touch screen.*

To start listening of digital radio stations from DAB/DAB+ radio receiver, press the **MEDIA** button on control panel and select **MDI** from display by touch screen. *Fig.1*

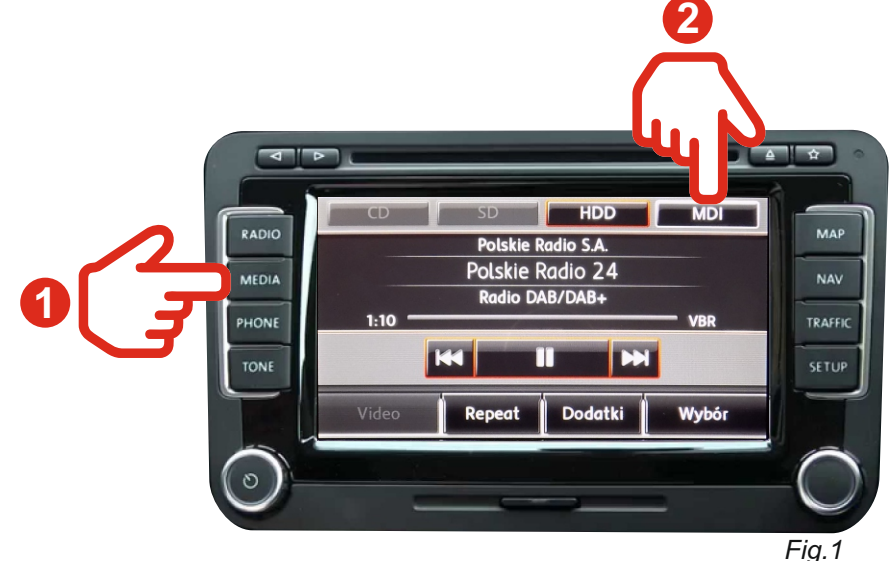

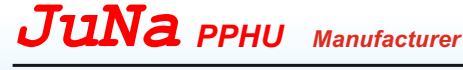

*WARNING!* At first start up of device run a **SCAN** function to search new stations and add them to list.

In order to select next or previous stations press  $\overline{K}$  or  $\overline{K}$  from

display using touch screen. *Fig.2*

To select station from list press "WYBÓR" button, then press label with chosen station. *Fig.3* 

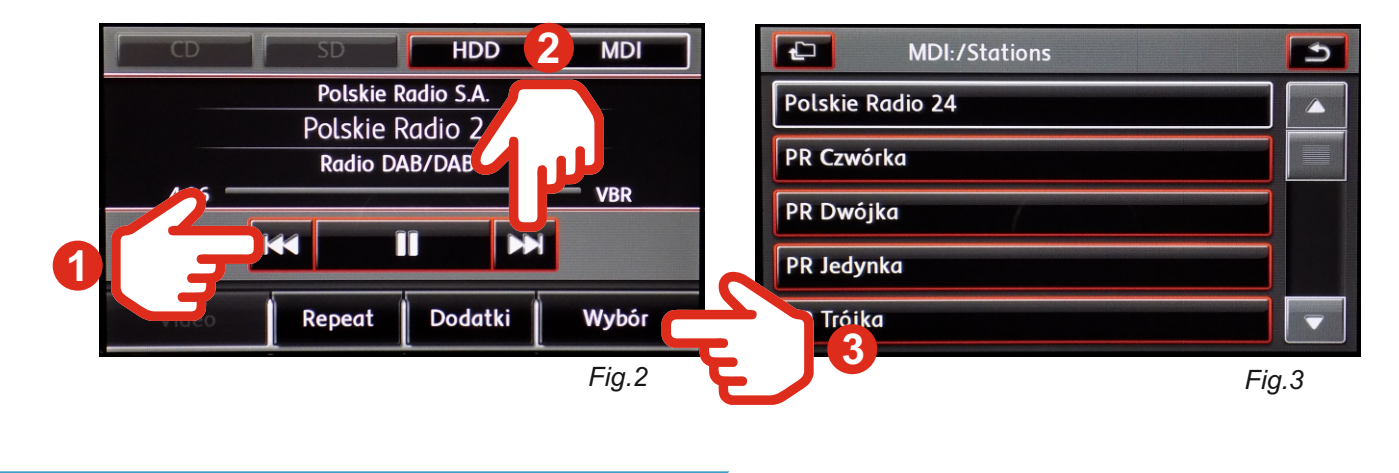

**4.Searching process**

**There are three possibilities for scan process:**

1. First press **"WYBOR"** button, then press **SCAN** button. *Fig.4* and *Fig.5*

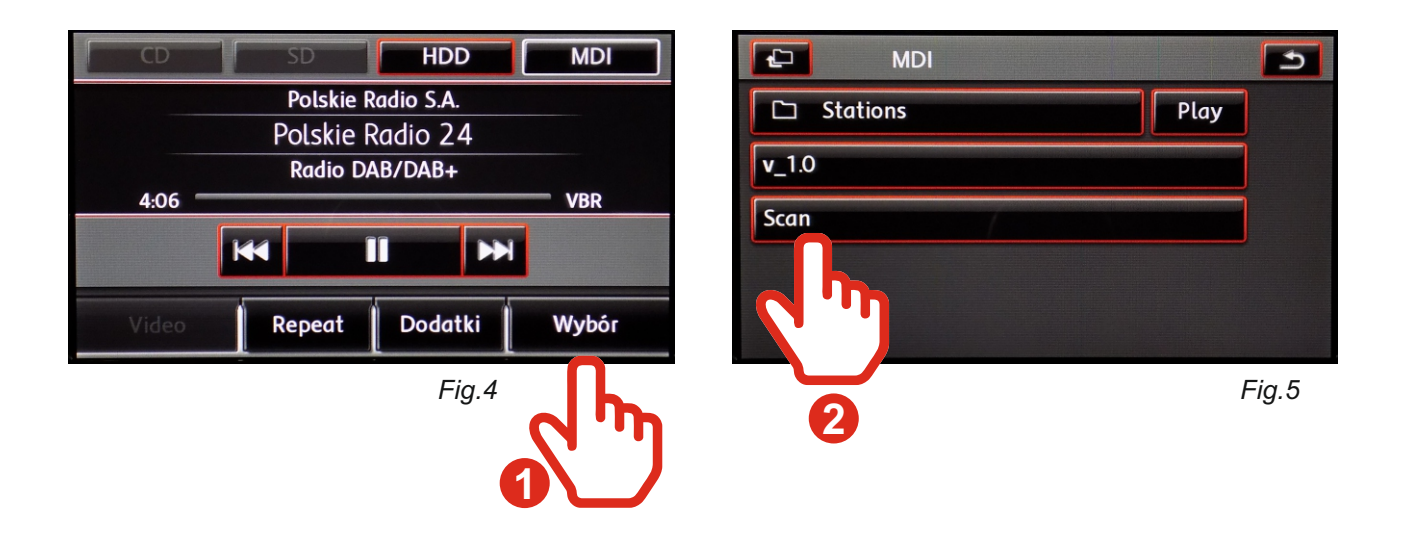

www.juna.pl

*JuNa PPHU Manufacturer*

2. First press **"DODATKI"** button, then press **SCAN** button. *Fig.6*

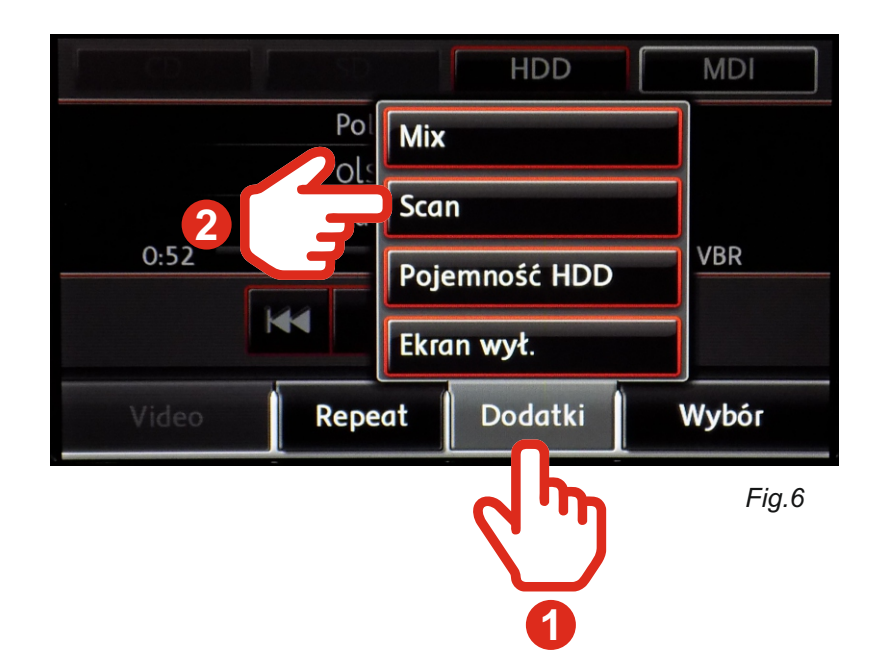

3. It is the fastest way to start SCAN process. Only press knob located on right side of control panel. *Fig.*7

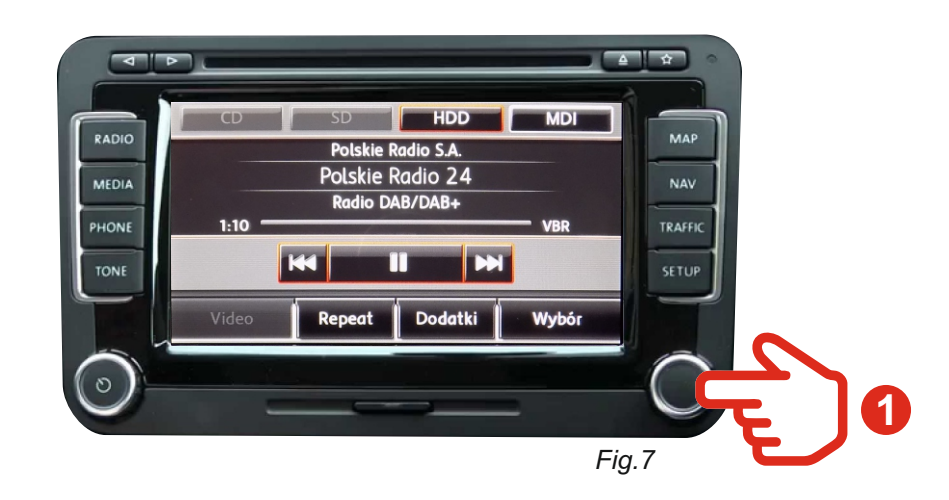

www.juna.pl

*Warning!* When received station has poor quality Signal, sound can disappear for short moments or completely.

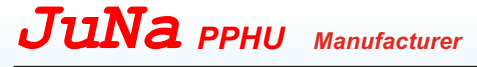

To start the "Traffic Announcement" function, press and hold the **1** button for more than 2 seconds. The screen will display the name of the radio station and the word "TA" informing about the active Traffic Announcement. To disable the "Traffic Announcement" function, press and hold the 2 button for more than 2 seconds.

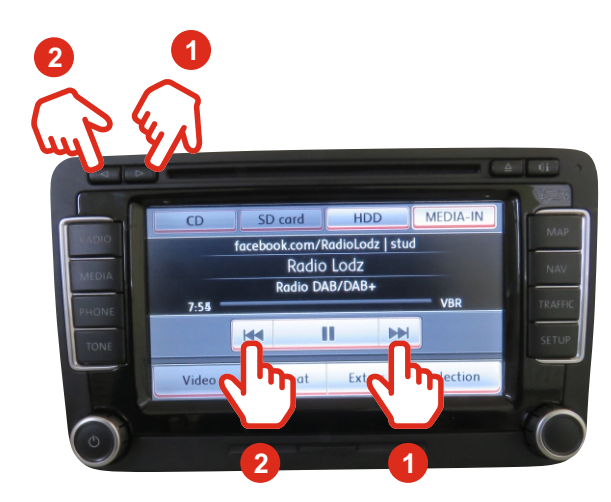

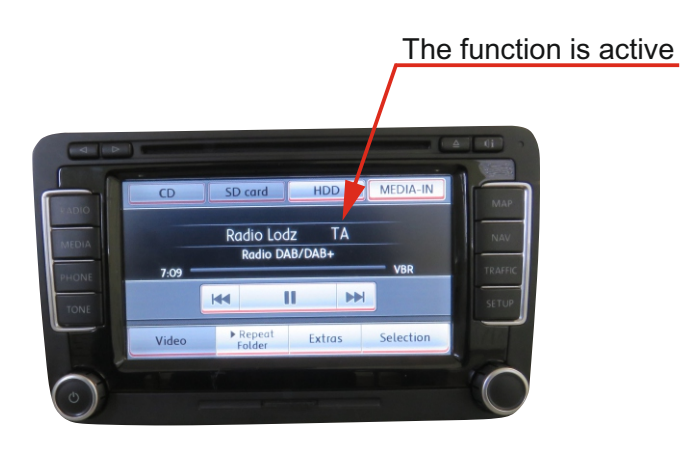

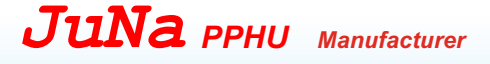

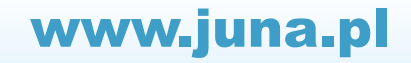